AutoCAD Crack With Keygen [Win/Mac]

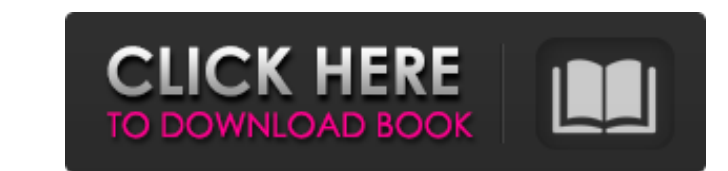

 $1/4$ 

The software is used for architectural design (such as drafting house plans), for 2D and 3D mechanical drafting, as a design visualization and visualization application, for computer-aided manufacturing (CAM), and in engineering and scientific computing. Autodesk claims that AutoCAD Cracked Version is suitable for "general purpose drafting, 3D modeling, technical illustration, and computer aided design" and was originally designed to be a desktop-based application for microcomputers. With a freely licensed, perpetual subscription to the software and the input of a small fee, the software may be used for any purpose. In exchange, the software owner is allowed to use the design files and intellectual property (IP) created with AutoCAD. While Autodesk gives the software away for free, owners can make a profit by selling the data created with AutoCAD as well as the rights to use the software. AutoCAD's technology is patent-protected (no software patents granted). Autodesk's design patents cover the software's 3D functionality, user interface, and UI (user interface) and interface documentation, which is the small tutorial provided with the software. The patent covers the use of toolbars and menus as part of the user interface. AutoCAD 2018 was released on January 9, 2018. Its most notable new features are: Autodesk Net View 3D camera (Camera toolbar) 3D measurements (Measure toolbar) New 3D drawing tools Super shape editing Advanced Fillet operation Powerful Freehand tools Enhanced Data Center Tools General release The general release of AutoCAD 2018 was announced on September 28, 2017. The general release is available as desktop software, mobile software, and web software. It was available for a free 30-day trial before its general release. Features 3D 3D geometry editing is done with the full 3D feature set, including solids, surface creation, boolean operations, polylines, and polylines. It is now integrated into the top tool bar, rather than the 3D view. 3D animations are also supported. AutoCAD 2018 added a new 3D camera and 3D measurement tools, tools that were previously only available in Autodesk Design Review. The 3D camera includes a new toolbar to be used to view 3D models and perform 3D measurements. The 3D camera

## **AutoCAD Crack+**

AutoCAD Download With Full Crack 2014+ draws using OpenOffice Draw 4.0 and the Microsoft Graphite 2.1 drawing engine. User interface AutoCAD Crack Free Download's interface is the most customizable and user-friendly of all of the drawing applications developed by Autodesk. It uses a document window known as the drawing area, which is divided into various user interfaces known as canvases. The user can manipulate multiple objects on each canvas using its viewports, either by switching to them using the context menu (via a standard 2D toolbar), or by using the Viewports View and Viewset View commands. Each canvas is also divided into a number of palettes, including the Dashboard, the Design Center, the Paper Space, and an unlimited number of custom palettes. Palettes are highly customizable using the View3D command or by using the Custom Palettes Add command in the ribbon (which can be displayed either on top of or underneath the 2D toolbar). They include (in no particular order): The Dashboard – Shows status information and graphs of the most recently used tools. The Design Center – Allows modification and creation of a 2D drawing. Paper Space – Allows selection, modification, and creation of 2D drawings. It is analogous to Microsoft Office's Drawing and Layout views. A customer pallet can be placed in any canvas or viewport. The View menu provides a number of commands, including's' for selection, 'v' for view, and 'f' for fly. The fly command causes a 3D perspective view of a selected object to appear in the drawing area. The properties of the View3D and View commands are identical. Both commands require the user to hold the shift key down to select multiple objects before the command will operate on them. The command will automatically remove any previously selected objects and will move them from the selected list to the draw area. Objects can be placed in the drawing area using the 'l' command (to place them in the Drawing view) or 'z' command (to place them in the Paper Space viewport). The object can be moved by using 'M' or the D-pad, or the object can be rotated using 'R'. Each command to move, rotate or scale an object can be customized to provide different methods of placement. The command can be entered quickly using the keyboard. Additional options can be selected via the context menu (accessible by clicking on

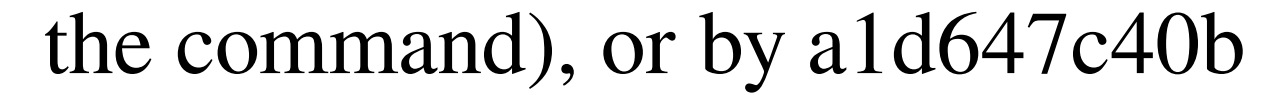

**AutoCAD [2022-Latest]**

Run the archive. Select Autocad 2020. Select what kind of license you want to have and press OK. Press Save. You'll be redirected to the Autocad site. If the autocad page is ok. you can finish the installation. A number of powered motor-driven conveyor devices for moving items, or the like, have been proposed in the past. Examples of such devices are shown in U.S. Pat. Nos. 1,780,061; 1,737,247; 1,527,476; 1,462,891; 1,463,158; and 1,519,583. The objective in most of these devices is to avoid the use of hand or other manpower to move the conveyed articles along the conveyor lines. Since such devices are usually employed to convey articles in a warehouse or other storage facility, the units or devices are so designed as to have small footprint and to fit easily into a predesignated space or area. The machines are usually floor supported and/or ceiling suspended units. It is desirable, however, to provide a unit or machine which is not only highly efficient in its operation, but also is capable of carrying relatively heavy articles with great ease. Accordingly, it is a general object of the present invention to provide a highly efficient motor-driven conveyor unit which is capable of carrying heavy articles, yet is so designed as to have a highly compact footprint.Prevention and treatment of oropharyngeal candidiasis in immunocompromised patients. Oropharyngeal candidiasis is an important cause of morbidity in immunocompromised patients. Numerous drugs have been used to treat oropharyngeal candidiasis, and generally there is no consensus about which agent(s) should be used. We evaluated the efficacy of two approaches to therapy: preventive and curative. The preventive approach included the use of nystatin and fluconazole, either alone or in combination. The curative approach involved the use of nystatin alone or in combination with fluconazole. A prospective, open-label, randomized, clinical trial was conducted in immunocompromised patients. Patients were evaluated for incidence of oropharyngeal candidiasis. The results indicated that nystatin was effective in preventing oropharyngeal candidiasis in this patient population. In addition, nystatin alone or in combination with flucon

Real-time filters are available in the ribbon for your AutoCAD drawing windows. Select a filter from a pop-up menu to quickly narrow the selection of objects on your screen. Large scale View: A new scale-independent command, Unload Drawing, allows you to unload all items on a drawing. See the "Show hidden features of AutoCAD" article to learn about the other ways to unload an object. (video: 1:20 min.) Dragging objects: Select a drawing object and drag it to another window. The object will snap to other objects in its drawing space. Snap to shape or text: You can snap to predefined objects, such as points, lines, circles, arcs, polylines, polylines, curves, or text. These predefined objects can be directly edited, or set to the target of a moving command or a shortcut key. (video: 1:20 min.) Dynamically selected object properties are available in the ribbon for your drawing windows. Filter the list to view available properties. You can use the filter to select the desired properties, add or remove a property, or access the properties of a set of selected objects. Working with geometry collections: Several collections have been improved. Collections are a flexible way to group similar objects together. You can add additional objects to collections by choosing Insert > Collection > New Collection, or create a new collection by choosing Insert > Collection > New. You can update the definition of a collection by using the collection options in the Collection menu. The Members tab in the Collection Editor window has been redesigned. The tab has been split into two. The New tab lists all the new objects you have created in the current collection. The Old tab lists the objects that have been added to the collection before. The icon for the Inactive collection option has been moved to the right side of the new tab. The check box for the option has been removed from the dialog box. You can filter objects in a collection by choosing Select > Filter > Exclude. The collection also has a new icon in the Collection Info window. You can remove selected objects from a collection by choosing Remove from. You can add or remove objects from a collection in the Collection Editor. You can update the name and description of a collection from the Collection Editor. The context menu for a collection has been

 $3/4$ 

## **System Requirements:**

1.4GHz cpu or faster 2GB of RAM 4GB free space on HDD OS X 10.8.4 or later Download Link You have chosen to download Free Download. You are now downloading Free Download. What is 1.4 GHz Cpu? 4GB RAM? 2GB free space? 1.4GHz CPU? 2GB free space? 2.5GB free space What is 1.4 GHz Cpu?